# Package 'escape'

May 17, 2024

<span id="page-0-0"></span>Title Easy single cell analysis platform for enrichment

Version 2.0.0

Date 2024-02-29

Description A bridging R package to facilitate gene set enrichment analysis (GSEA) in the context of single-cell RNA sequencing. Using raw count information, Seurat objects, or SingleCell-Experiment format, users can perform and visualize ssGSEA, GSVA, AUCell, and UCellbased enrichment calculations across individual cells.

License MIT + file LICENSE

Encoding UTF-8

LazyData false

RoxygenNote 7.3.1

biocViews Software, SingleCell, Classification, Annotation, GeneSetEnrichment, Sequencing, GeneSignaling, Pathways

**Depends**  $R$  ( $>= 4.1$ )

Imports AUCell, BiocParallel, grDevices, dplyr, ggdist, ggplot2, ggpointdensity, GSEABase, GSVA, SingleCellExperiment, ggridges, msigdbr, stats, reshape2, patchwork, MatrixGenerics, utils, SummarizedExperiment, UCell, stringr, methods, SeuratObject

Suggests Seurat, hexbin, scran, knitr, rmarkdown, markdown, BiocStyle, RColorBrewer, rlang, spelling, testthat  $(>= 3.0.0)$ , vdiffr

#### VignetteBuilder knitr

Language en-US

git\_url https://git.bioconductor.org/packages/escape

git\_branch RELEASE\_3\_19

```
git_last_commit d314a29
```
git\_last\_commit\_date 2024-04-30

Repository Bioconductor 3.19

Date/Publication 2024-05-17

Author Nick Borcherding [aut, cre], Jared Andrews [aut]

Maintainer Nick Borcherding <ncborch@gmail.com>

## <span id="page-1-0"></span>**Contents**

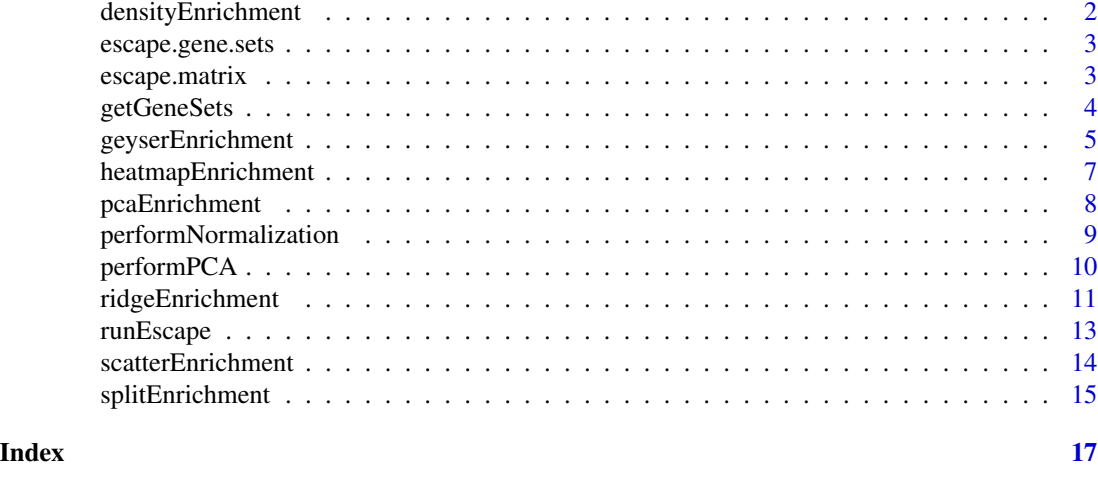

#### densityEnrichment *Visualize the mean density ranking of genes across gene set*

#### Description

This function allows to the user to examine the mean ranking within the groups across the gene set. The visualization uses the density function to display the relative position and distribution of rank.

#### Usage

```
densityEnrichment(
  input.data,
  gene.set.use = NULL,
 gene.sets = NULL,
 group.py = NULL,palette = "inferno"
\lambda
```
#### Arguments

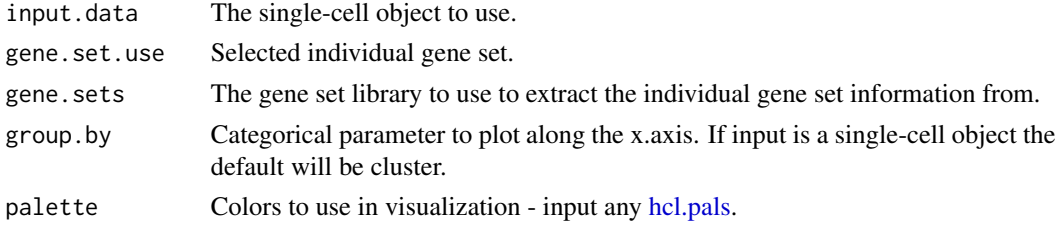

#### Value

ggplot2 object mean rank gene density across groups

#### <span id="page-2-0"></span>escape.gene.sets 3

#### Examples

```
GS <- list(Bcells = c("MS4A1", "CD79B", "CD79A", "IGH1", "IGH2"),
           Tcells = c("CD3E", "CD3D", "CD3G", "CD7","CD8A"))
pbmc_small <- SeuratObject::pbmc_small
densityEnrichment(pbmc_small,
                  gene.set.use = "Tcells",
                  gene.sets = GS)
```
<span id="page-2-1"></span>escape.gene.sets *Built-In Gene Sets for escape*

#### Description

A list of gene sets derived from Azizi, et al 2018 [PMID: 29961579\)](https://pubmed.ncbi.nlm.nih.gov/29961579/) relating to tumor immunity.

<span id="page-2-2"></span>escape.matrix *Calculate gene set enrichment scores*

#### Description

This function allows users to input both the single-cell RNA-sequencing counts and output the enrichment scores as a matrix.

```
escape.matrix(
  input.data,
  gene.sets = NULL,
  method = "ssGSEA",
 groups = 1000,
 min.size = 5,
 normalize = FALSE,
 make.positive = FALSE,
 BPPARAM = SerialParam(),
  ...
\mathcal{L}
```
<span id="page-3-0"></span>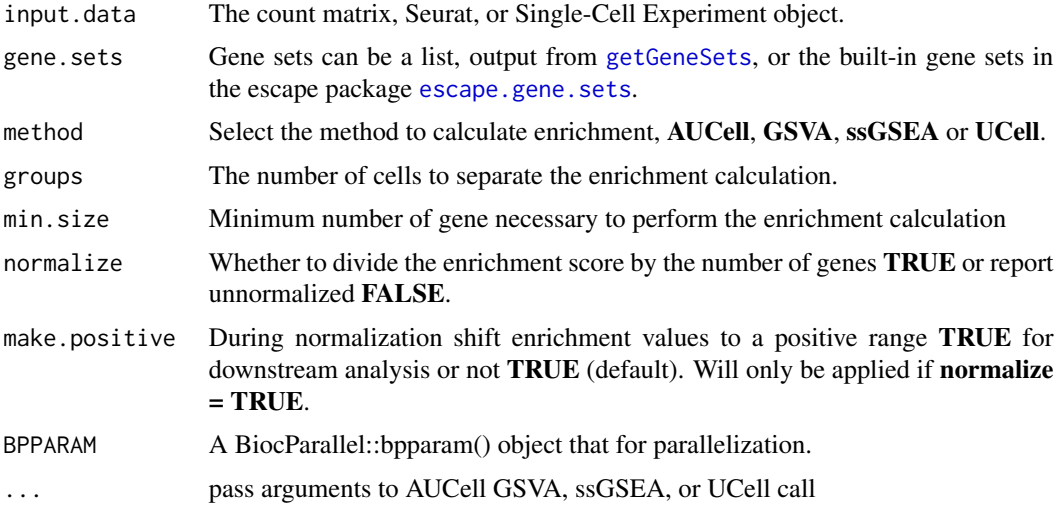

#### Value

matrix of enrichment scores

#### Author(s)

Nick Borcherding, Jared Andrews

#### See Also

[getGeneSets](#page-3-1) to collect gene sets.

#### Examples

```
GS <- list(Bcells = c("MS4A1", "CD79B", "CD79A", "IGH1", "IGH2"),
           Tcells = c("CD3E", "CD3D", "CD3G", "CD7","CD8A"))
pbmc_small <- SeuratObject::pbmc_small
ES <- escape.matrix(pbmc_small,
                    gene.sets = GS,
                    min.size = NULL)
```
<span id="page-3-1"></span>getGeneSets *Get a collection of gene sets to perform enrichment on*

#### Description

This function allows users to select libraries and specific gene.sets to form a GeneSetCollection that is a list of gene sets.

#### <span id="page-4-0"></span>geyserEnrichment 5

### Usage

```
getGeneSets(
  species = "Homo sapiens",
  library = NULL,
  subcategory = NULL,
  gene.sets = NULL
\mathcal{L}
```
#### Arguments

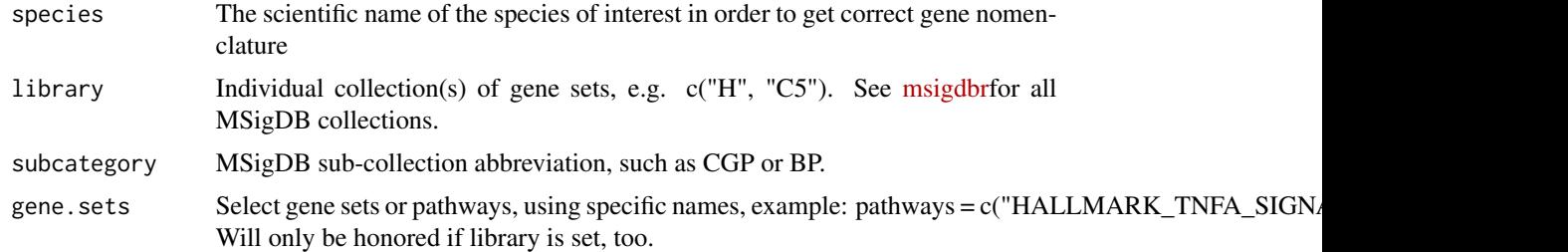

#### Value

A list of gene sets from msigdbr.

#### Author(s)

Nick Borcherding, Jared Andrews

#### Examples

GS <- getGeneSets(library = "H")

geyserEnrichment *Generate a ridge plot to examine enrichment distributions*

#### Description

This function allows to the user to examine the distribution of enrichment across groups by generating a ridge plot.

```
geyserEnrichment(
  input.data,
  assay = NULL,
 group.py = NULL,gene.set = NULL,
```

```
color.by = "group",order.by = NULL,
 scale = FALSE,
 facet.by = NULL,palette = "inferno"
\mathcal{L}
```
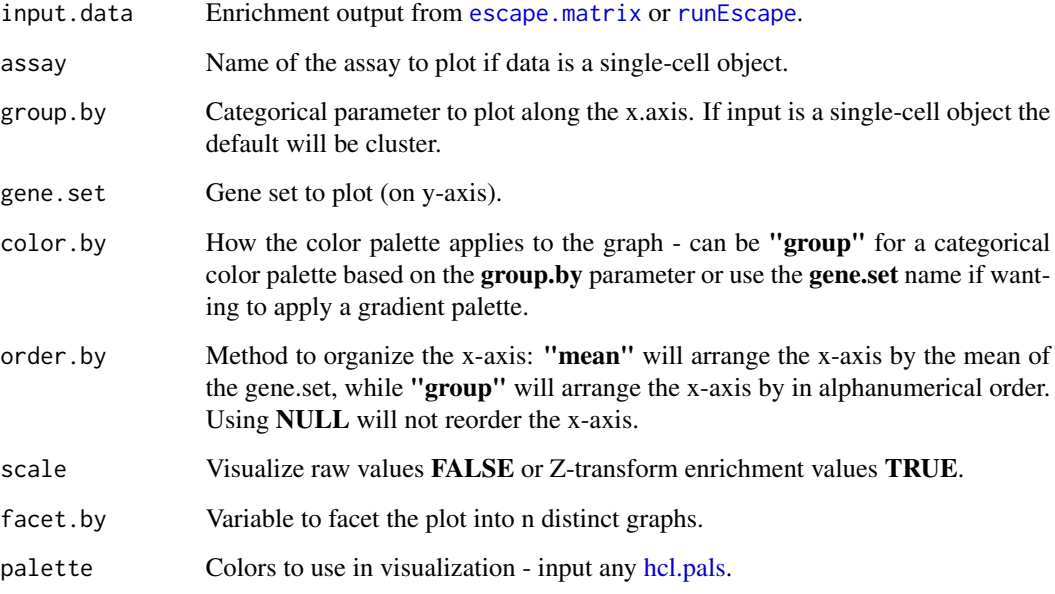

#### Value

ggplot2 object with geyser-based distributions of selected gene.set

#### Examples

```
GS <- list(Bcells = c("MS4A1", "CD79B", "CD79A", "IGH1", "IGH2"),
           Tcells = c("CD3E", "CD3D", "CD3G", "CD7","CD8A"))
pbmc_small <- SeuratObject::pbmc_small
pbmc_small <- runEscape(pbmc_small,
                        gene.sets = GS,
                        min.size = NULL)
geyserEnrichment(pbmc_small,
                 assay = "escape",
                 gene.set = "Tcells")
```
<span id="page-5-0"></span>

<span id="page-6-0"></span>heatmapEnrichment *Generate a heatmap to visualize enrichment values*

#### Description

This function allows to the user to examine the heatmap with the mean enrichment values by group. The heatmap will have the gene sets as rows and columns will be the grouping variable.

#### Usage

```
heatmapEnrichment(
  input.data,
  assay = NULL,group.py = NULL,gene.set.use = "all",
 cluster.rows = FALSE,
  cluster.columns = FALSE,
  scale = FALSE,
  facet.by = NULL,palette = "inferno"
\mathcal{E}
```
#### Arguments

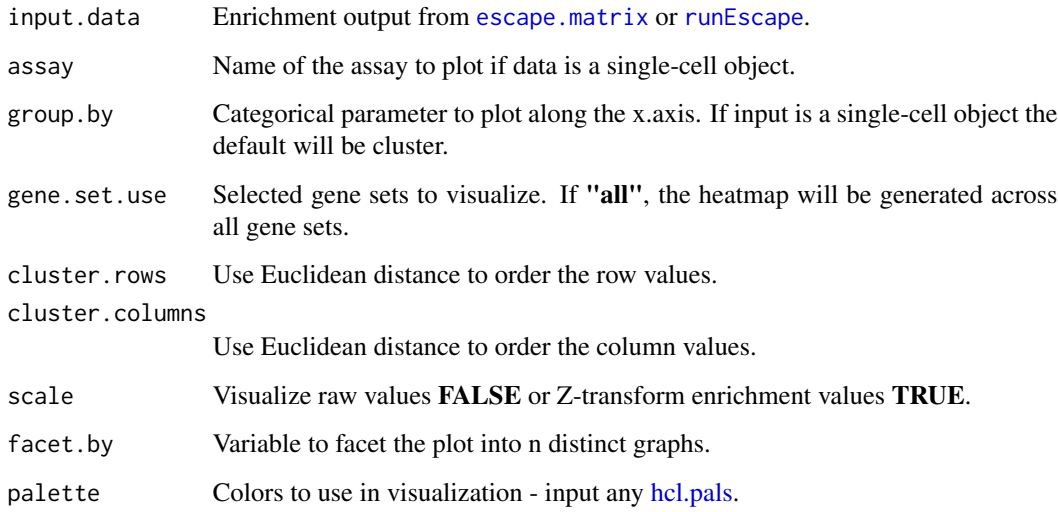

#### Value

ggplot2 object with heatmap of mean enrichment values

#### Examples

```
GS <- list(Bcells = c("MS4A1", "CD79B", "CD79A", "IGH1", "IGH2"),
          Tcells = c("CD3E", "CD3D", "CD3G", "CD7","CD8A"))
pbmc_small <- SeuratObject::pbmc_small
pbmc_small <- runEscape(pbmc_small,
                       gene.sets = GS,
                       min.size = NULL)
heatmapEnrichment(pbmc_small,
                  assay = "escape")
```
<span id="page-7-1"></span>pcaEnrichment *Visualize the PCA of enrichment values*

#### Description

This function allows to the user to examine the distribution of principal components run on the enrichment values.

#### Usage

```
pcaEnrichment(
  input.data,
  dimRed = NULL,x. axis = "PC1",y. axis = "PC2",facet.by = NULL,style = "point",
  add.percent.contribution = TRUE,
  display.factors = FALSE,
  number.of.factors = 10,
 palette = "inferno"
\lambda
```
#### Arguments

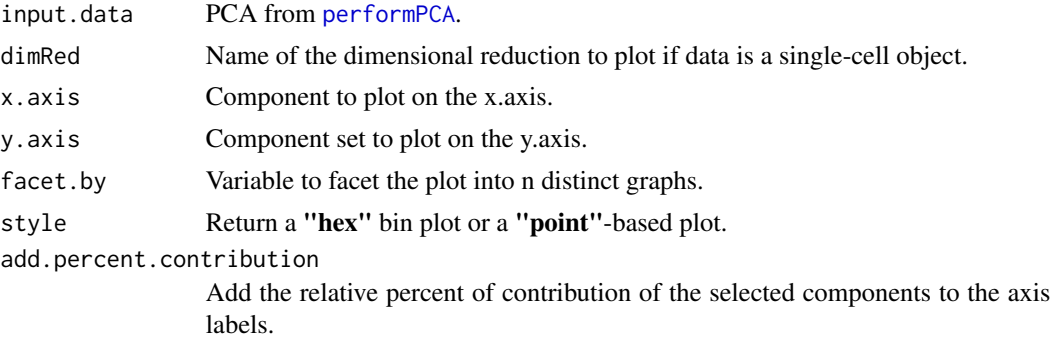

<span id="page-7-0"></span>

<span id="page-8-0"></span>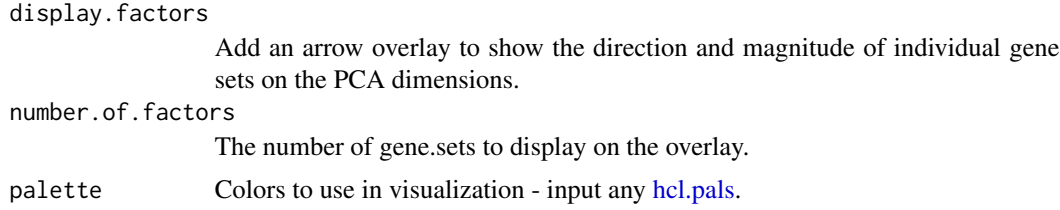

#### Value

ggplot2 object with PCA distribution

#### Examples

```
GS <- list(Bcells = c("MS4A1", "CD79B", "CD79A", "IGH1", "IGH2"),
          Tcells = c("CD3E", "CD3D", "CD3G", "CD7","CD8A"))
pbmc_small <- SeuratObject::pbmc_small
pbmc_small <- runEscape(pbmc_small,
                        gene.sets = GS,
                        min.size = NULL)
pbmc_small <- performPCA(pbmc_small,
                         assay = "escape")
pcaEnrichment(pbmc_small,
             x. axis = "PC1",y. axis = "PC2",dimRed = "escape.PCA")
```
performNormalization *Perform Normalization on Enrichment Data*

#### Description

This function allows users to normalize the enrichment calculations by accounting for single-cell dropout and producing positive values for downstream differential enrichment analyses. A positive range values is useful for several downstream analyses, like differential evaluation for log2-fold change, but will alter the original enrichment values.

```
performNormalization(
  input.data,
  assay = NULL,gene.sets = NULL,
 make.positive = FALSE,
  scale.factor = NULL
)
```
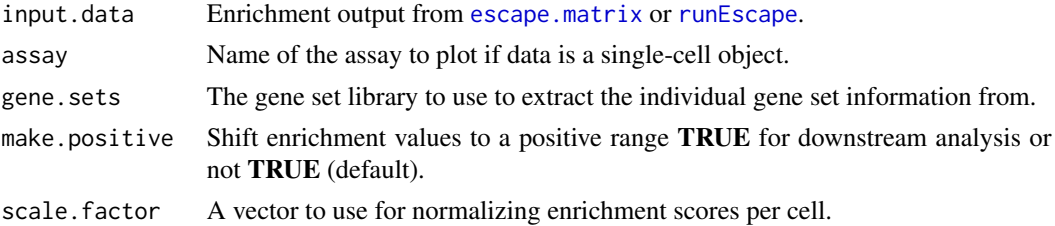

#### Value

Single-cell object or matrix of normalized enrichment scores

#### Examples

```
GS <- list(Bcells = c("MS4A1", "CD79B", "CD79A", "IGH1", "IGH2"),
           Tcells = c("CD3E", "CD3D", "CD3G", "CD7","CD8A"))
pbmc_small <- SeuratObject::pbmc_small
pbmc_small <- runEscape(pbmc_small,
                        gene.sets = GS,
                        min.size = NULL)
pbmc_small <- performNormalization(pbmc_small,
                                   assay = "escape",
                                   gene.sets = GS)
```
<span id="page-9-1"></span>performPCA *Perform Principal Component Analysis on Enrichment Data*

#### Description

This function allows users to calculate the principal components for the gene set enrichment values. For single-cell data, the PCA will be stored with the dimensional reductions. If a matrix is used as input, the output is a list for further plotting. Alternatively, users can use functions for PCA calculations based on their desired workflow in lieu of using [performPCA](#page-9-1), but will not be compatible with downstream [pcaEnrichment](#page-7-1) visualization.

```
performPCA(
  input.data,
  assay = NULL,
  scale = TRUE,
 n.dim = 1:10,
  reduction.name = "escape.PCA",
  reduction.key = "PCA"
)
```
<span id="page-9-0"></span>

#### <span id="page-10-0"></span>ridgeEnrichment 11

#### Arguments

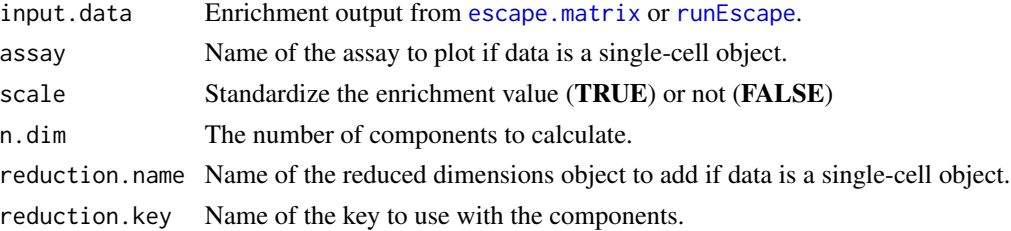

#### Value

single-cell object or list with PCA components to plot.

#### Examples

```
GS <- list(Bcells = c("MS4A1", "CD79B", "CD79A", "IGH1", "IGH2"),
           Tcells = c("CD3E", "CD3D", "CD3G", "CD7","CD8A"))
pbmc_small <- SeuratObject::pbmc_small
pbmc_small <- runEscape(pbmc_small,
                        gene.sets = GS,
                        min.size = NULL)
pbmc_small <- performPCA(pbmc_small,
                         assay = "escape")
```
ridgeEnrichment *Visualize enrichment results with a ridge plot*

#### Description

This function allows to the user to examine the distribution of enrichment across groups by generating a ridge plot.

```
ridgeEnrichment(
  input.data,
 assay = NULL,group.py = NULL,gene.set = NULL,
 color.by = "group",
 order.by = NULL,scale = FALSE,
 facet.by = NULL,
 add.rug = FALSE,
 palette = "inferno"
)
```
<span id="page-11-0"></span>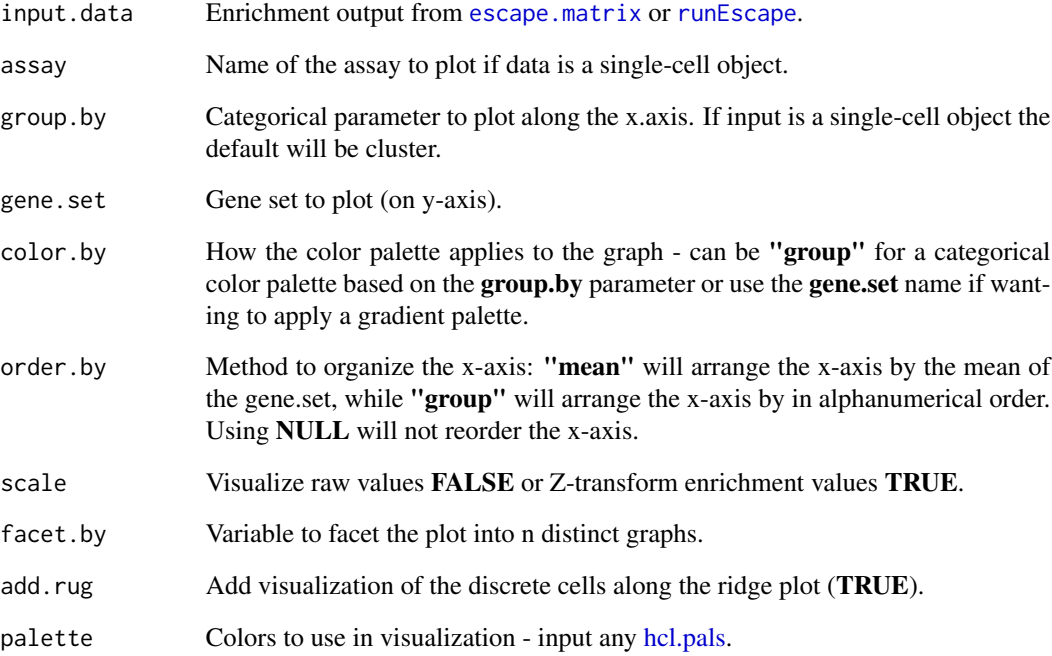

#### Value

ggplot2 object with ridge-based distributions of selected gene.set

#### Examples

```
GS <- list(Bcells = c("MS4A1", "CD79B", "CD79A", "IGH1", "IGH2"),
           Tcells = c("CD3E", "CD3D", "CD3G", "CD7","CD8A"))
pbmc_small <- SeuratObject::pbmc_small
pbmc_small <- runEscape(pbmc_small,
                        gene.sets = GS,
                        min.size = NULL)
ridgeEnrichment(pbmc_small,
                assay = "escape",
                gene.set = "Tcells")
ridgeEnrichment(pbmc_small,
                assay = "escape",
                gene.set = "Tcells",
                color.by = "Tcells")
```
<span id="page-12-1"></span><span id="page-12-0"></span>

#### Description

Run the escape-based gene-set enrichment calculation with Seurat or SingleCellExperiment pipelines

#### Usage

```
runEscape(
  input.data,
  gene.sets = NULL,
 method = "ssGSEA",
 groups = 1000,
 min.size = 5,
 normalize = FALSE,
 make.positive = FALSE,
 new.assay.name = "escape",
 BPPARAM = SerialParam(),
  ...
\mathcal{L}
```
#### Arguments

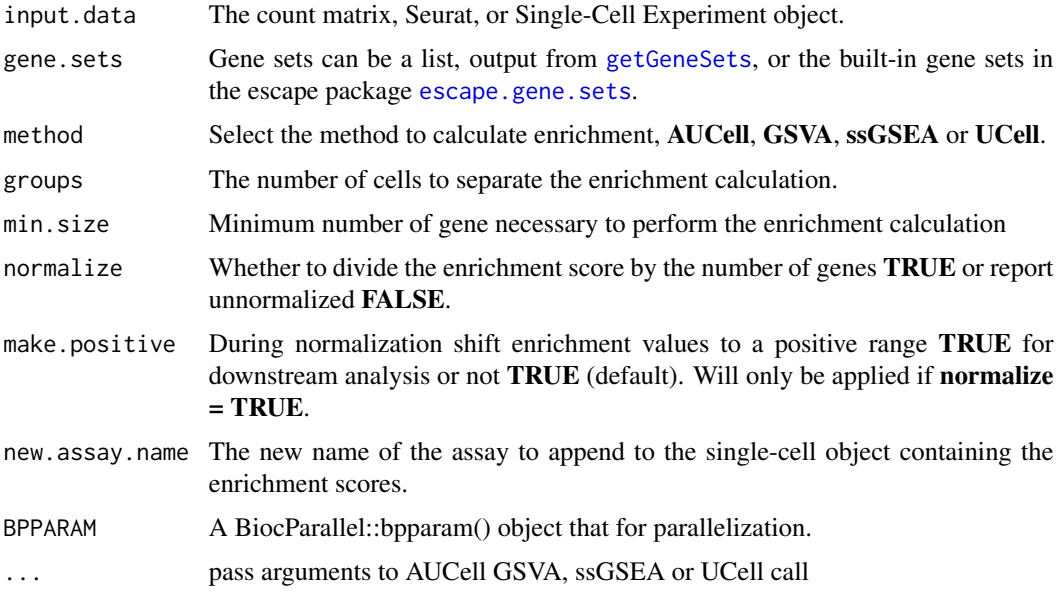

#### Value

Seurat or Single-Cell Experiment object with escape enrichment scores in the assay slot.

#### <span id="page-13-0"></span>Examples

```
GS <- list(Bcells = c("MS4A1", "CD79B", "CD79A", "IGH1", "IGH2"),
          Tcells = c("CD3E", "CD3D", "CD3G", "CD7","CD8A"))
pbmc_small <- SeuratObject::pbmc_small
pbmc_small <- runEscape(pbmc_small,
                       gene.sets = GS,
                       min.size = NULL)
```
scatterEnrichment *Generate a density-based scatter plot*

#### Description

This function allows to the user to examine the distribution of 2 gene sets along the x.axis and y.axis. The color gradient is generated using the a density estimate. See [ggpointdensity\)](https://github.com/LKremer/ggpointdensity) for more information.

#### Usage

```
scatterEnrichment(
  input.data,
  assay = NULL,
  x. axis = NULL,y.axis = NULL,
  scale = FALSE,
  facet.by = NULL,
  style = "point",
  palette = "inferno"
)
```
#### Arguments

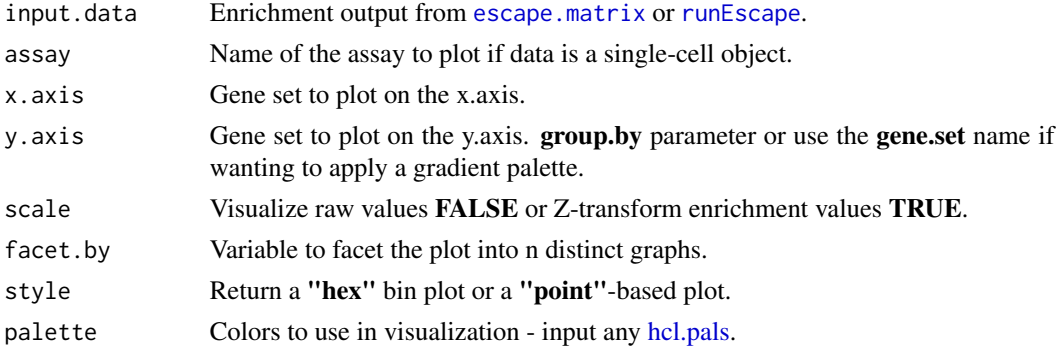

#### Value

ggplot2 object with a scatter plot of selected gene.sets

#### <span id="page-14-0"></span>splitEnrichment 15

#### Examples

```
GS <- list(Bcells = c("MS4A1", "CD79B", "CD79A", "IGH1", "IGH2"),
          Tcells = c("CD3E", "CD3D", "CD3G", "CD7","CD8A"))
pbmc_small <- SeuratObject::pbmc_small
pbmc_small <- runEscape(pbmc_small,
                        gene.sets = GS,
                        min.size = NULL)
scatterEnrichment(pbmc_small,
                  assay = "escape",
                  x.axis = "Tcells",
                  y.axis = "Bcells")
```
splitEnrichment *Visualize enrichment results with a split violin plot*

#### Description

This function allows to the user to examine the distribution of enrichment across groups by generating a split violin plot.

#### Usage

```
splitEnrichment(
  input.data,
  assay = NULL,split. by = NULL,group.by = NULL,gene.set = NULL,
 order.by = NULL,
 facet.py = NULL,scale = TRUE,
 palette = "inferno"
\mathcal{L}
```
#### Arguments

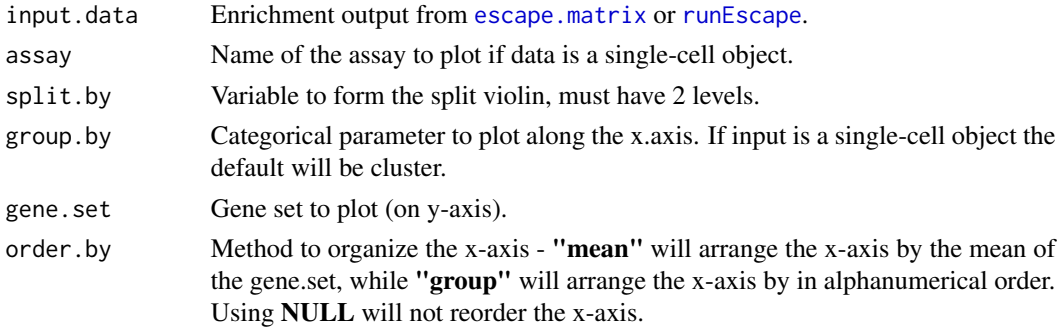

<span id="page-15-0"></span>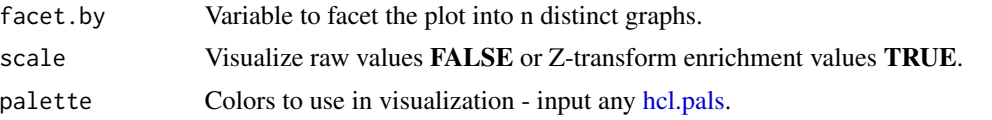

#### Value

ggplot2 object violin-based distributions of selected gene.set

#### Examples

```
GS <- list(Bcells = c("MS4A1", "CD79B", "CD79A", "IGH1", "IGH2"),
           Tcells = c("CD3E", "CD3D", "CD3G", "CD7","CD8A"))
pbmc_small <- SeuratObject::pbmc_small
pbmc_small <- runEscape(pbmc_small,
                        gene.sets = GS,
                        min.size = NULL)
splitEnrichment(pbmc_small,
                assay = "escape",
                split.by = "groups",
                gene.set = "Tcells")
```
# <span id="page-16-0"></span>Index

densityEnrichment, [2](#page-1-0)

escape.gene.sets, [3,](#page-2-0) *[4](#page-3-0)*, *[13](#page-12-0)* escape.matrix, [3,](#page-2-0) *[6,](#page-5-0) [7](#page-6-0)*, *[10–](#page-9-0)[12](#page-11-0)*, *[14,](#page-13-0) [15](#page-14-0)*

getGeneSets, *[4](#page-3-0)*, [4,](#page-3-0) *[13](#page-12-0)* geyserEnrichment, [5](#page-4-0)

hcl.pals, *[2](#page-1-0)*, *[6,](#page-5-0) [7](#page-6-0)*, *[9](#page-8-0)*, *[12](#page-11-0)*, *[14](#page-13-0)*, *[16](#page-15-0)* heatmapEnrichment, [7](#page-6-0)

pcaEnrichment, [8,](#page-7-0) *[10](#page-9-0)* performNormalization, [9](#page-8-0) performPCA, *[8](#page-7-0)*, *[10](#page-9-0)*, [10](#page-9-0)

ridgeEnrichment, [11](#page-10-0) runEscape, *[6,](#page-5-0) [7](#page-6-0)*, *[10](#page-9-0)[–12](#page-11-0)*, [13,](#page-12-0) *[14,](#page-13-0) [15](#page-14-0)*

scatterEnrichment, [14](#page-13-0) splitEnrichment, [15](#page-14-0)